## Argelaguer activa un xarxa de renovables

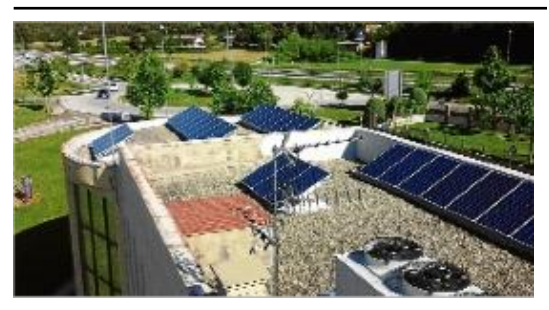

El sostre de l´Ajuntament d´Argelaguer ple de plaques.

## ARGELAGUER| DDG.

L'empresa Wattia Innova, SLU i tècnics del Consell Comarcal de la Garrotxa treballen en ultimar les obres de muntatge d'una instal·lació solar fotovoltaica per a l'autoconsum elèctric. El cost de la instal·lació és de 36.284 , dels quals 23.235 són subvencionats per la Diputació de Girona. La previsió és que

l'estalvi energètic cobreixi la inversió municipal en 4 anys.

La central estarà ubicada a l'edifici l'Ajuntament, al sostre del qual hi ha les plaques. A l'edifici que ubica el nucli distribuïdor hi ha les oficines municipals, el dispensari i la biblioteca. Més enllà -també rebran energia la pista poliesportiva i el pavelló. Ara, el conjunt des dos edificis i la pista disposa d'un únic subministrament elèctric amb un consum anual de 26.000 kWh anuals. Un cop activades les plaques fotovoltaiques , la instal·lació generarà 13.500 kWh per any. El fet suposarà un estalvi de 1,09 tones de CO2 per any. La previsió és cobrir un 70% del consum dels equipaments amb l'energia sorgida de les plaques solars En els períodes, en els quals la captació superi el 100% de l'energia necessitada, la previsió és injectar-la a la xarxa convencional.

Els tècnics han explicat: "La corba de conum coincideix molt amb el de generació d'una instal·lacio solar fotovoltaica en els dies entre setmana, mentre que els caps de setmana el consum és molt més baix constant". Han apuntat: "Per aquest motiu, l'energia que no es consumeixi en aquest mateix edifici s'injectarà a la xarxa i es vendrà a les empreses elèctriques a preu de mercat".

L'Ajuntament d'Argelaguer fa temps que duu a terme accions proposades al Pla d'Acció per a l'Energia Sostenible (PAES). Van posar plaques solars al camp de futbol per obtenir aigua calenta i van millorar l'enllumenat de la travessa de la N-260.

Font del document: http://www.diaridegirona.cat/comarques/2016/06/18/argelaguer-activa-xarxa-renovables/789242.html?utm\_source=rss